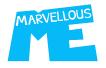

## **Completing The MarvellousMe School Data File**

support@marvellousme.com / T. 01273 900202

- Add the names of all the staff that you want to use MarvellousMe, as the children know them (e.g. Mrs. Smith), and their school email, in columns A and B.
- 2. To add the children data, in columns C, D and E, you should run a report in your MIS (e.g. SIMS). The data you need is:
  - Child first and last name
  - Child UPN
  - Reg. Group

4.

- ➢ Run your report to Excel.
- Sort it by Reg. Group
- > Copy and paste it neatly into our data file.
- 3. Copy the email address of the main Reg. group teacher, in column B, and paste it carefully in column F next to the names of all the children in that class.

You can assign other teachers to the same group later.

- Check your completed file carefully, save it as a **.csv** file type, and send it to us.
- Via Egress Switch, to <u>adrian@marvellousme.com</u>, or another secure file transfer system.
- By email to <u>adrian@marvellousme.com</u>, protecting the worksheet with a password.

|    |               | 1.       |                  |                       | 2.         |           |           | 3.     |          |
|----|---------------|----------|------------------|-----------------------|------------|-----------|-----------|--------|----------|
|    | А             |          | В                | С                     | D          | E         |           | F      |          |
| 1  | STAFF NAME    | STAFF E  | MAIL             | CHILD NAME            | UPN        | REG GROUP | MAIN TEA  | CHER E | MAIL     |
| 2  | Mrs Smith     | smith@   | fakeemail.com    | Aiden Brace           | Fakeupn001 | Reception | smith@fal | keemai | l.com    |
| 3  | Mr Taylor     | taylor@  | fakeemail.com    | Amy Andrews           | Fakeupn002 | Reception | smith@fal | keemai | l.com    |
| 4  | Miss Anderson | anderso  | on@fakeemail.com | Ava Allemandy         | Fakeupn003 | Reception | smith@fal | keemai | l.com    |
| 5  | Miss Thomas   | thomas   | @fakeemail.com   | Cara Cook             | Fakeupn004 | Reception | smith@fal | keemai | l.com    |
| 6  | Mr Jackson    | jackson  | @fakeemail.com   | Ellie Joshua          | Fakeupn005 | Reception | smith@fal | keemai | l.com    |
| 7  | Mrs White     | white@   | fakeemail.com    | Elliott Marsh         | Fakeupn006 | Reception | smith@fal | keemai | l.com    |
| 8  | Mrs Harris    | harris@  | fakeemail.com    | Gabriel Balaam        | Fakeupn007 | Reception | smith@fal | keemai | l.com    |
| 9  | Mrs Martin    | martin   | @fakeemail.com   | Harrison Gibbs        | Fakeupn008 | Reception | smith@fal | keemai | l.com    |
| 10 | Miss Thompson | thomps   | on@fakeemail.com | Harry Jardine         | Fakeupn009 | Reception | smith@fal | keemai | l.com    |
| 11 | Miss Garcia   | garcia@  | fakeemail.com    | Henry Knapp           | Fakeupn010 | Reception | smith@fal | keemai | l.com    |
| 12 | Miss Martinez | martine  | z@fakeemail.com  | Alexandra Gardner     | Fakeupn011 | Year 1    | white@fal | keemai | l.com    |
| 13 | Mrs Johnson   | johnsor  | @fakeemail.com   | Alexandra Grace-Gibbs | Fakeupn012 | Year 1    | white@fal | keemai | l.com    |
| 14 | Mrs Robinson  | robinso  | n@fakeemail.com  | Cecilia Cunneen       | Fakeupn013 | Year 1    | white@fal | keemai | l.com    |
| 15 | Mr Williams   | williams | s@fakeemail.com  | Ciara Gilbey          | Fakeupn014 | Year 1    | white@fal | keemai | l.com    |
| 16 |               |          |                  | Ellie Jardine         | Fakeupn015 | Year 1    | white@fal | keemai | l.com    |
| 17 |               |          |                  | Emma Roberts          | Fakeupn016 | Year 1    | white@fal | keemai | l.com    |
| 18 |               |          |                  | Erin Southgate        | Fakeupn017 | Year 1    | white@fal | keemai | l.com    |
| 19 |               |          |                  | Ethan Oliver          | Fakeupn018 | Year 1    | white@fal | keemai | l.com    |
| 20 |               |          |                  | George Cook           | Fakeupn019 | Year 1    | white@fal | keemai | l.com    |
| 21 |               |          |                  | Harrison Gibbs        | Fakeupn020 | Year 1    | white@fal | keemai | l.com    |
| 22 |               |          |                  | Amelia Hall           | Fakeupn021 | Year 2    | harris@fa | keemai | l.com    |
| 23 |               |          |                  | Anna Noah             | Fakeupn022 | Year 2    | harris@fa | keemai | l.com    |
| 24 |               |          |                  | Archie Wharfe         | Fakeupn023 | Year 2    | harris@fa | keemai | l.com    |
| 25 |               |          |                  | Charlotte Costa       | Fakeupn024 | Year 2    | harris@fa | keemai | l.com    |
| 26 |               |          |                  | Christopher Freeman   | Fakeupn025 | Year 2    | harris@fa | keemai | l.com    |
| 27 |               |          |                  | Emily Edgar           | Fakeupn026 | Year 2    | harris@fa | keemai | l.com    |
| 28 |               |          |                  | Ethan Knight          | Fakeupn027 | Year 2    | harris@fa | keemai | l.com    |
| 29 |               |          |                  | Gareth Brett          | Fakeupn028 | Year 2    | harris@fa | keemai | l.com    |
| 30 |               |          |                  | Harry Healey          | Fakeupn029 | Year 2    | harris@fa | keemai | l.com    |
| 31 |               |          |                  | Harry Jones           | Fakeupn030 | Year 2    | harris@fa | keemai | l.com    |
| 32 |               |          |                  | Arabella Shone        | Fakeupn031 | Year 3    | williams@ | fakeen | nail.com |
| 33 |               |          |                  | Chloe Elliott         | Fakeupn032 | Year 3    | williams@ | fakeen | nail.com |
| 21 |               |          |                  | David Courth          | Eakounn022 | Voor 2    | williamc@ | fakaan | ail com  |